Богатов Р.Н.

# Программирование на языке высокого уровня

C++ ► Лекция 5 ► Символы. Кодировки. Строки

Кафедра АСОИУ ОмГТУ, 2012

## «Ходовые» типы данных

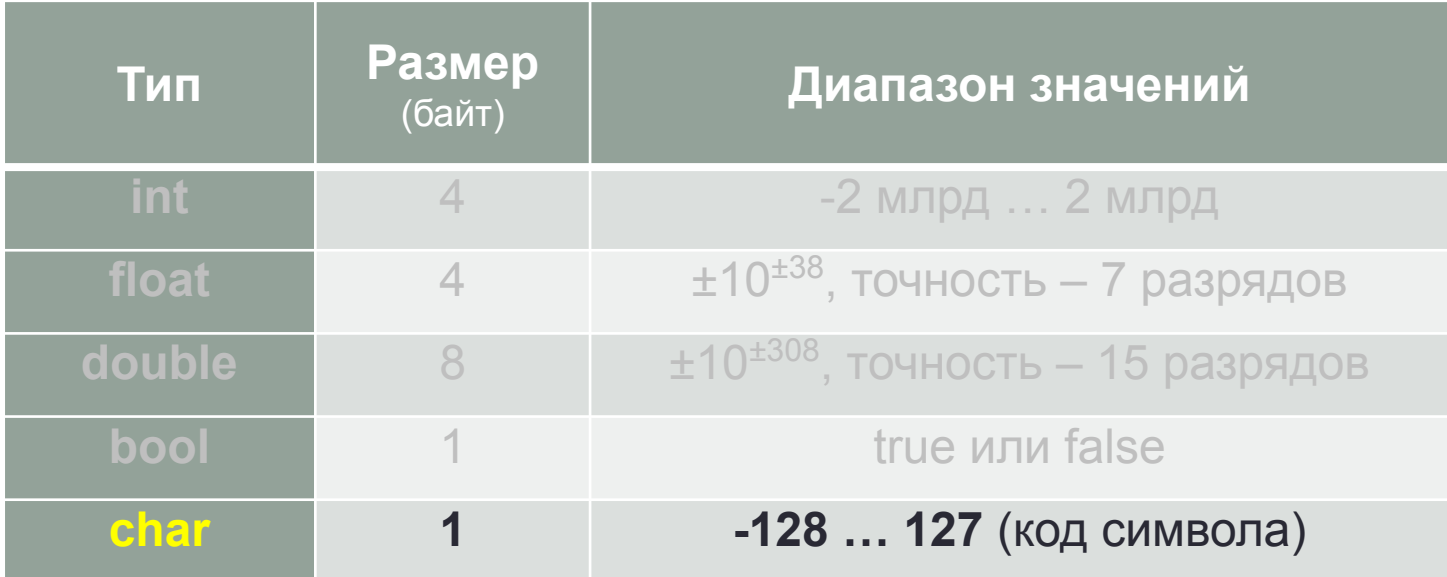

### Символы

- Скольки-значный код потребуется для представления одного символа текста?
- **• A…Z a…z 0…9 "!?.,:;№\_-+\*/%\=<>(){}[]@#\$^&~|'**  – это 27+27+10+32+… ≥ 96 символов
- 6 бит = 64 значения 7 бит = 128 значений 8 бит = 256 значений
- Изначальная идея: **один символ один байт**. Коды 0…127 основной набор символов, коды 128…255 – для национального алфавита.
- ASCII базовая 7-битовая кодировка для латинского алфавита и основных символов. Кириллические кодировки (CP866, Windows CP1251, KOI8-R и другие) отличаются только размещением русских букв в диапазоне кодов 128…255.

# Кодировка Windows CP1251

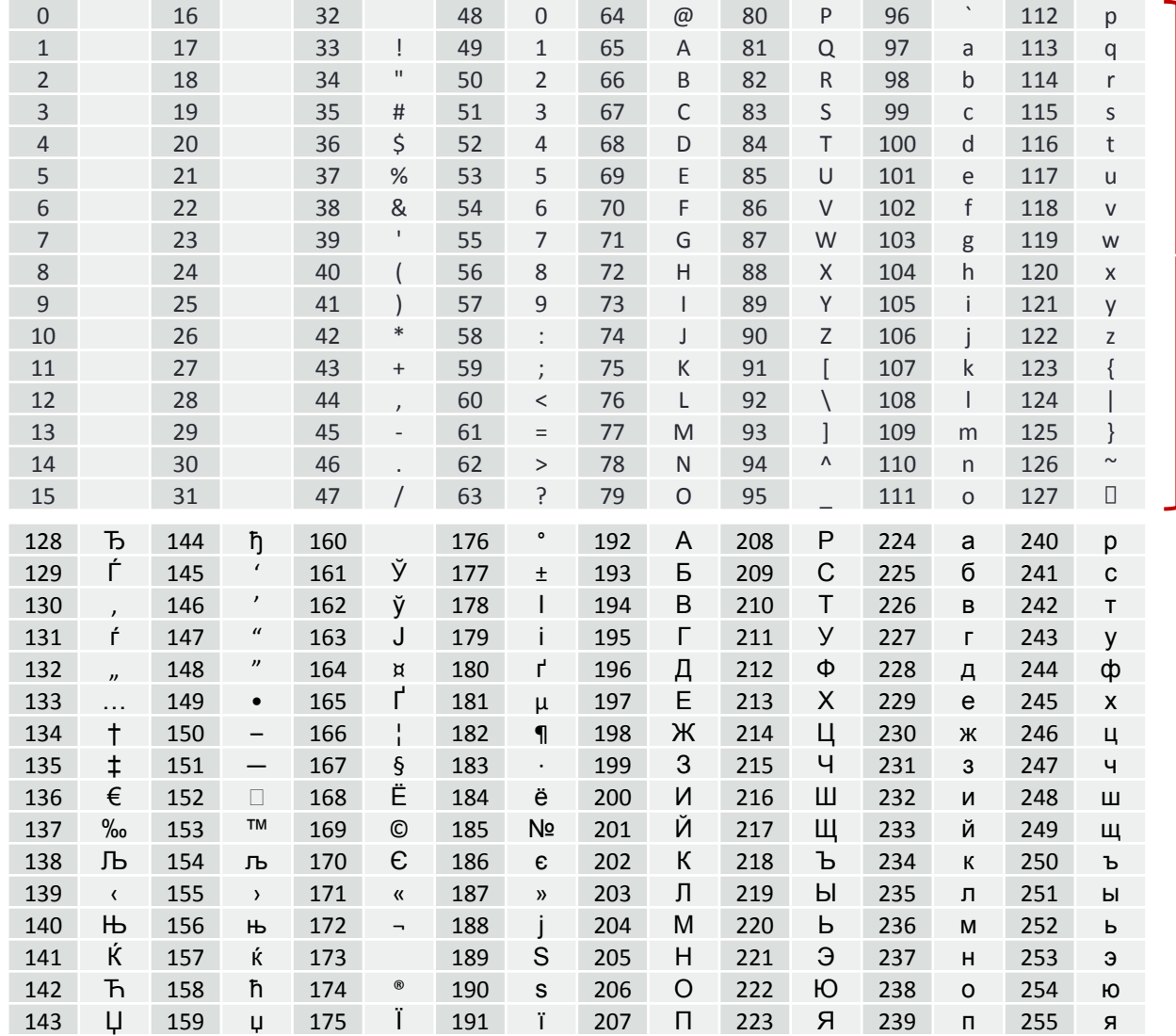

ASCII

#### Вставка символа в Microsoft Word

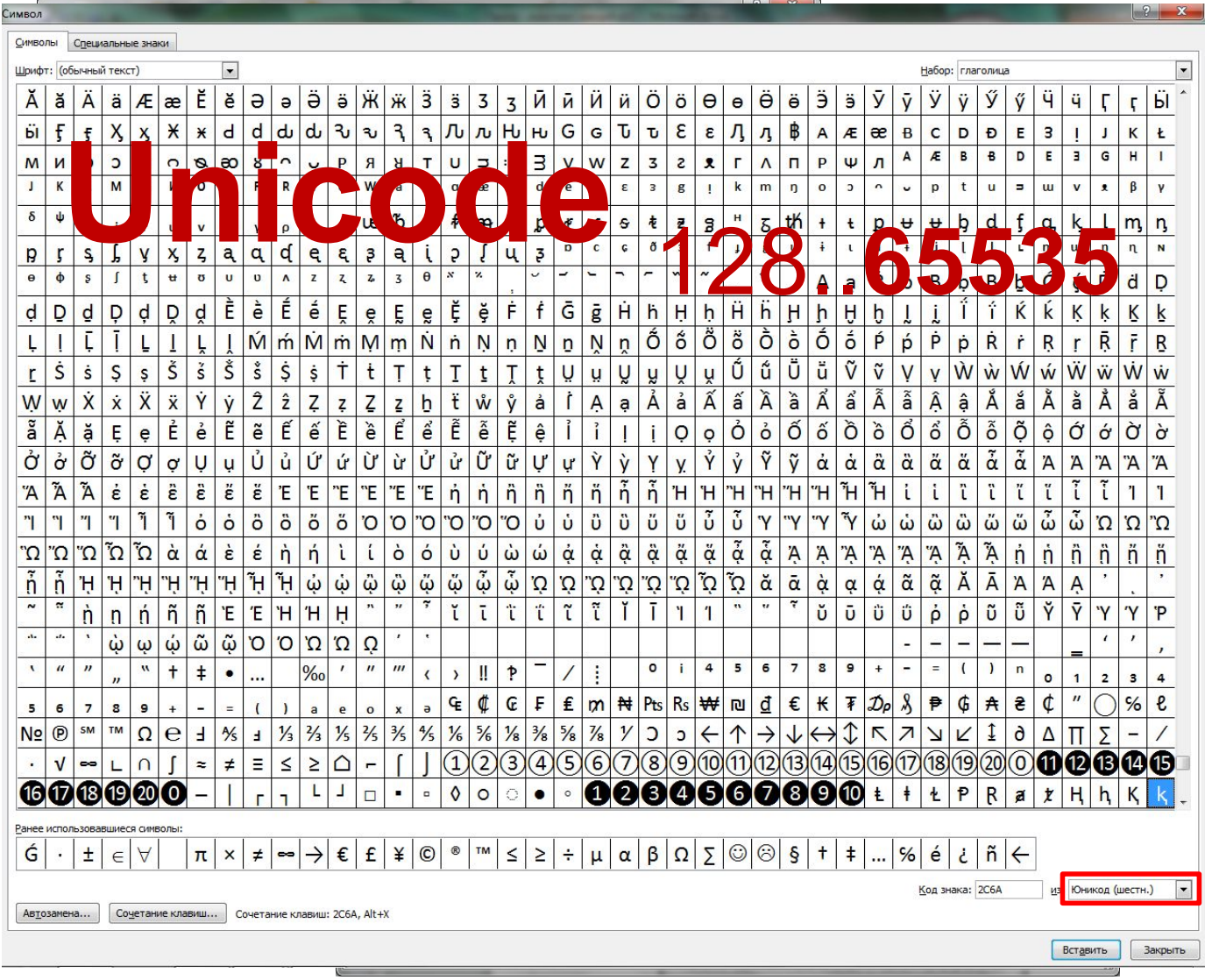

# Фрагменты символов Unicode

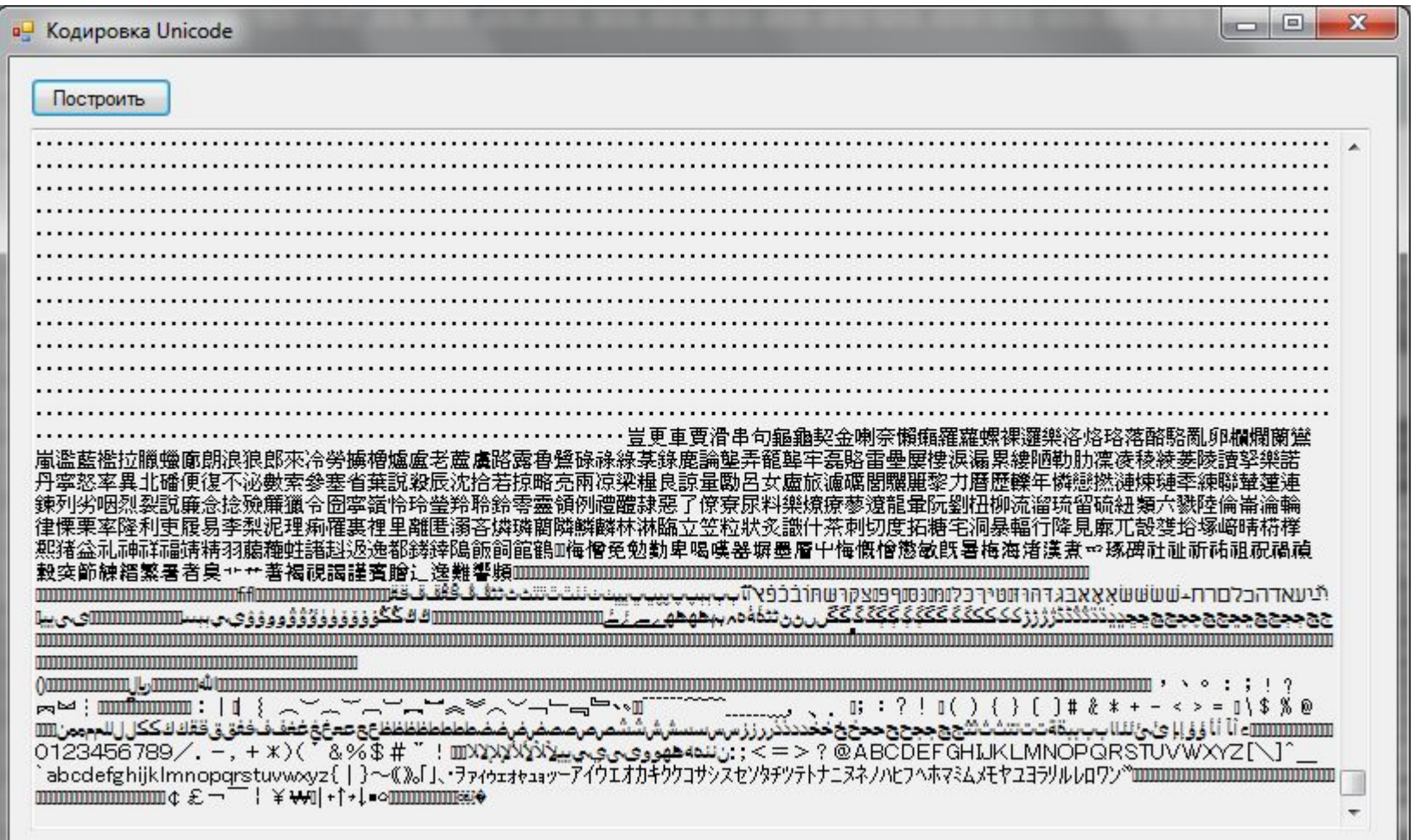

# Символы в C++

// объявление и инициализация // посмотреть кодировку char a, b; for (int  $i = 0$ ;  $i < 256$ ;  $i++$ )  $a = 7$ ; printf("%c", i);  $\sqrt{\text{print}(\text{"Code page #866:}\n'')$ ; setlocale(LC ALL, ".866"); // по умолчанию, можно не указывать  $\left| \frac{555100010}{100} \right|$ for (int i =  $128$ ; i < 256; i++) printf("%c", i ); printf("\n\nCode page  $#1251:\n$ "); setlocale(LC ALL, ".1251"); // или setlocale(LC ALL, "Russian") for (int i =  $128$ ; i <  $256$ ; i++) printf("%c", i ); $\begin{array}{c|c|c|c|c} \hline \multicolumn{1}{c|}{\textbf{0}} & \multicolumn{1}{c|}{\textbf{0}} \\ \hline \multicolumn{1}{c|}{\textbf{0}} & \multicolumn{1}{c|}{\textbf{0}} \\ \hline \multicolumn{1}{c|}{\textbf{0}} & \multicolumn{1}{c|}{\textbf{0}} \\ \hline \multicolumn{1}{c|}{\textbf{0}} & \multicolumn{1}{c|}{\textbf{0}} \\ \hline \multicolumn{1}{c|}{\textbf{0}} & \multicolumn{1}{c|}{\textbf{0}} \\ \hline \multicolumn{1}{c|}{\textbf{0}} &$  $-\mathbf{x}$ d:\Visual Studio 2008\Projects\C++\proga\Debug\proga.exe Code page #866: АБВГДЕЖЗИЙКЛМНОПРСТУФХЦЧШЩЪЫЬЭЮЯабвгдежзийклмноп▒▒▒▒▒▒▌┤┥╢╖╡║╗╝╜╛┐└┴┬├┼├╠╚╔╩╦╠═╬ ╨╤╥╙╘╒╓╫╪┘┌█▄▌▛⋻ϲ┰ӱфӿцчшщъыь∋юяЁё€∊ЇїЎў°⋅⋅Ѵ№¤■ Code page #1251: ??'?":\{?x?<??????''""--?T?>???? Ўў?¤?|§Ëc€<┐-RϺ+???ч¶·ë№∈>???ïАБВГДЕЖЗИЙКЛМНОПР СТУФХЦЧШЩЪЫЬЭЮЯабвгдежзийклмнопрстуфхцчшщъыьэюя\_

## Строки в C++

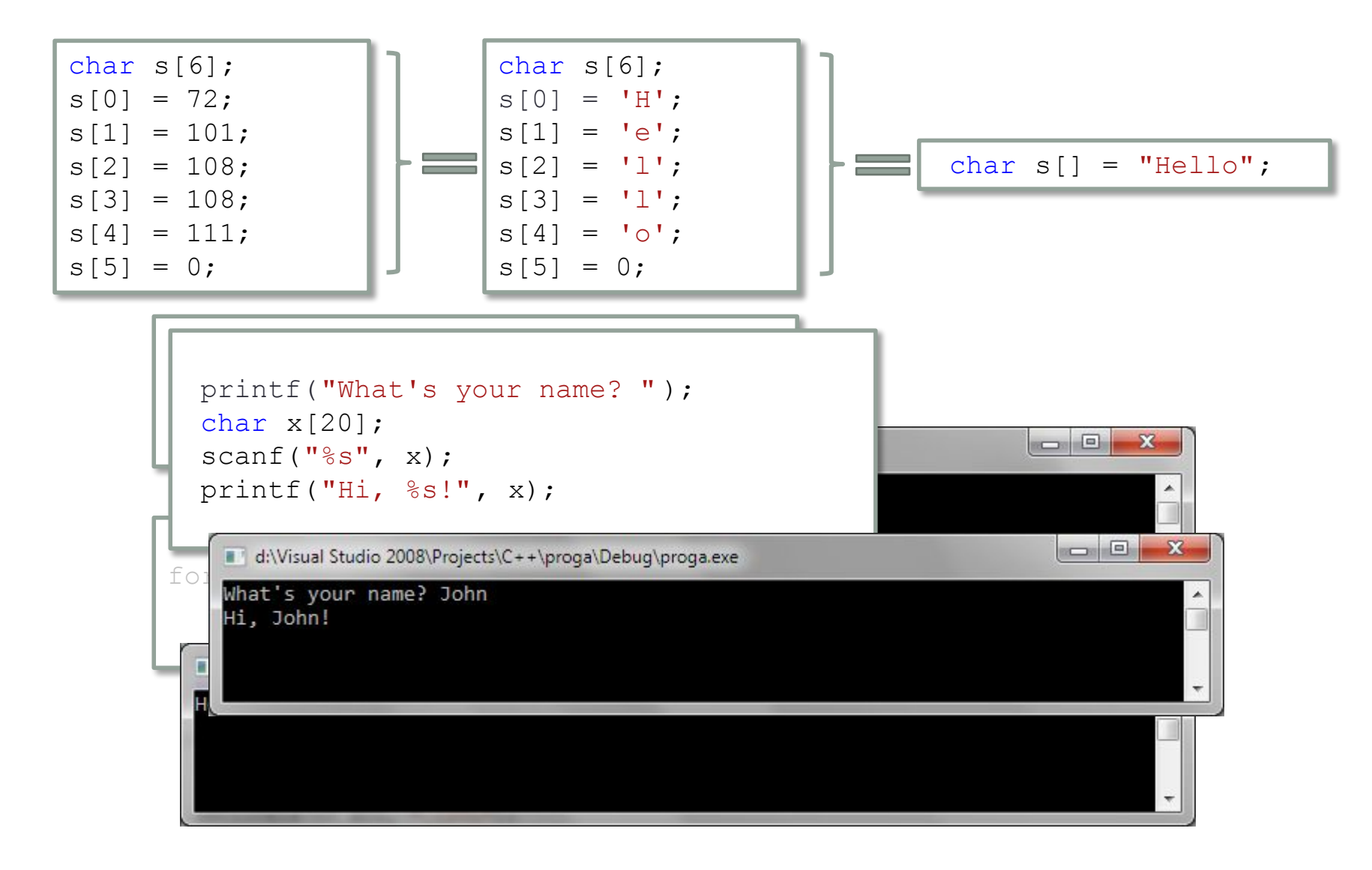

#### Строки в C++ – **нуль-терминированные**

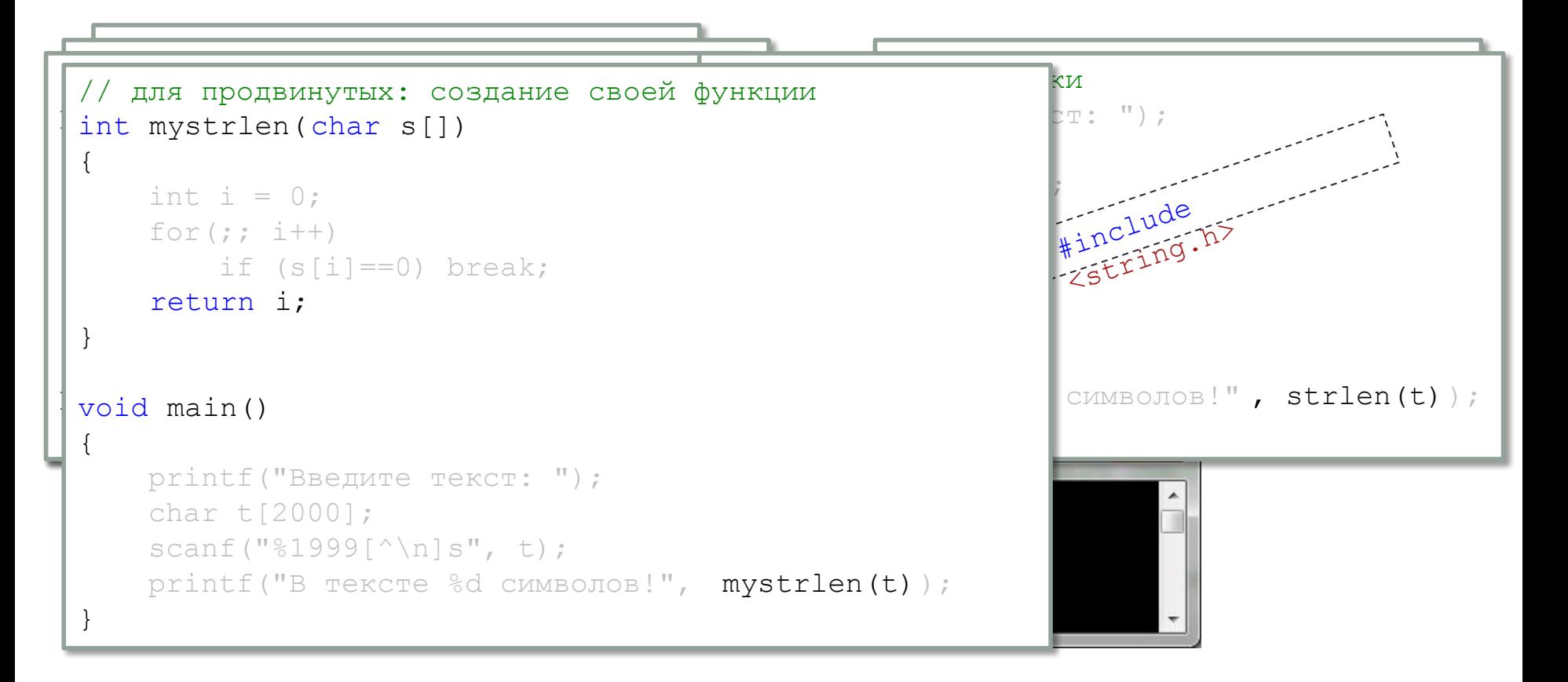

#### Перевод в шестнадцатеричную систему

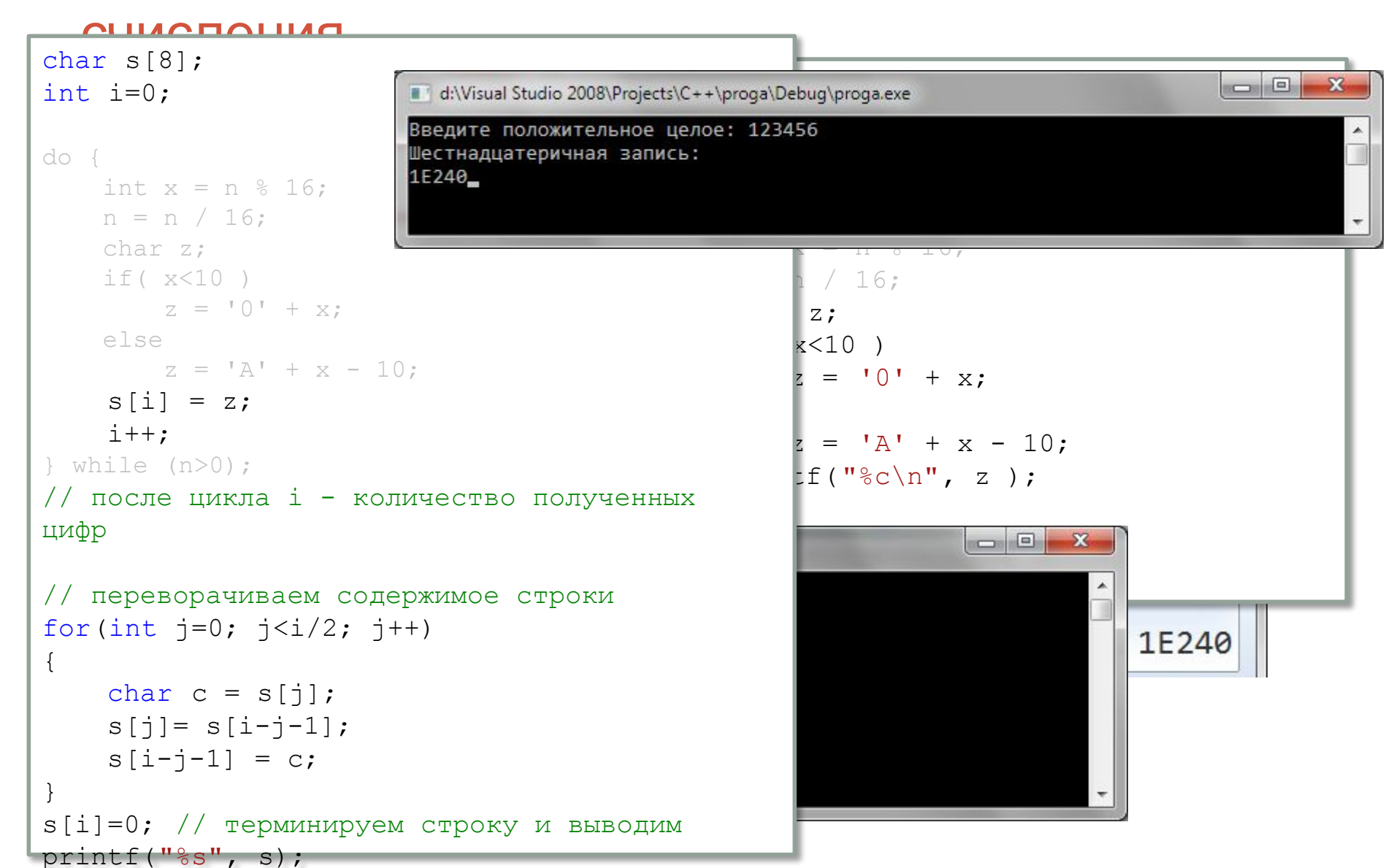

#### Подсчёт слов, начинающихся с заглавной буквы

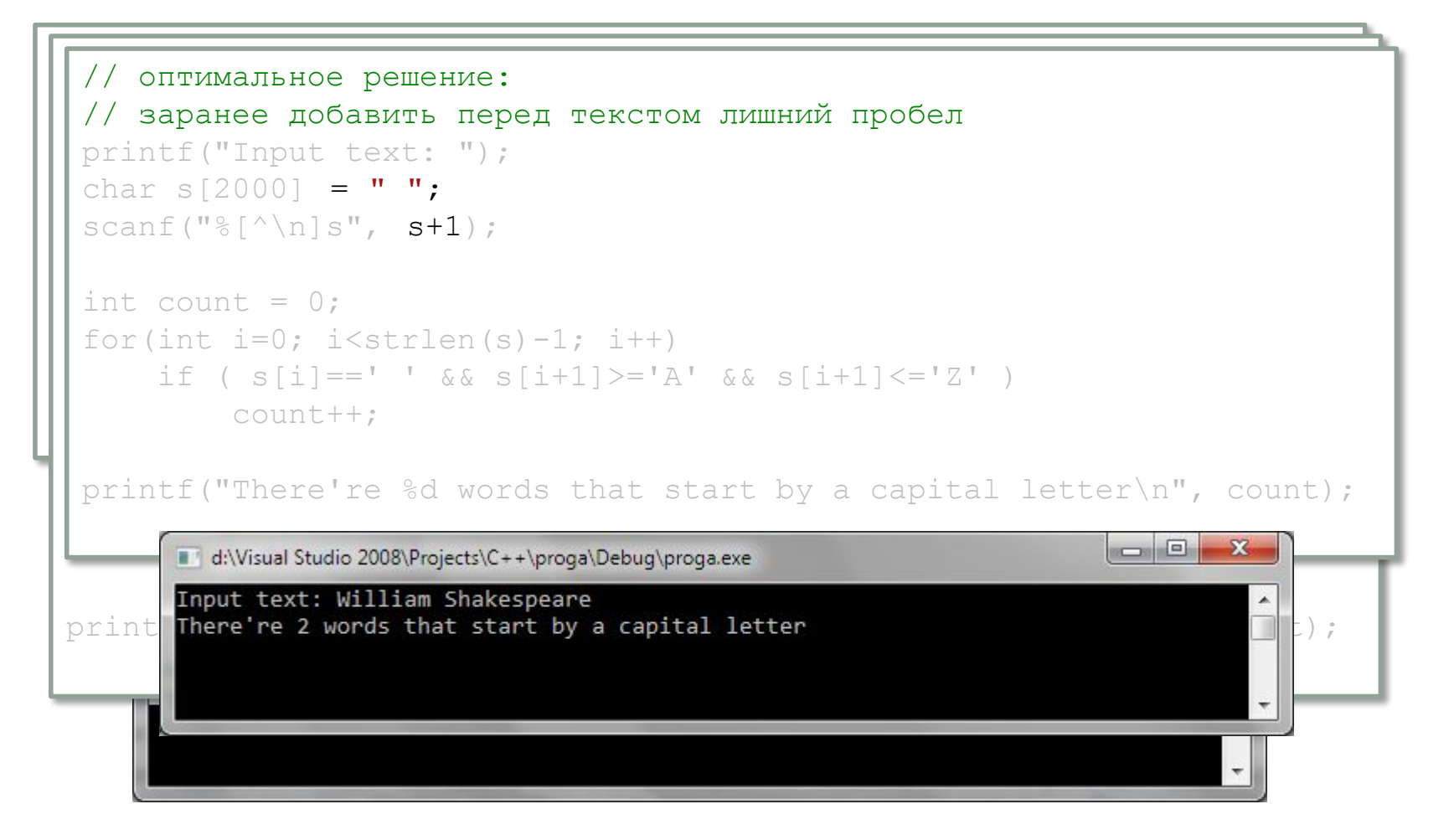

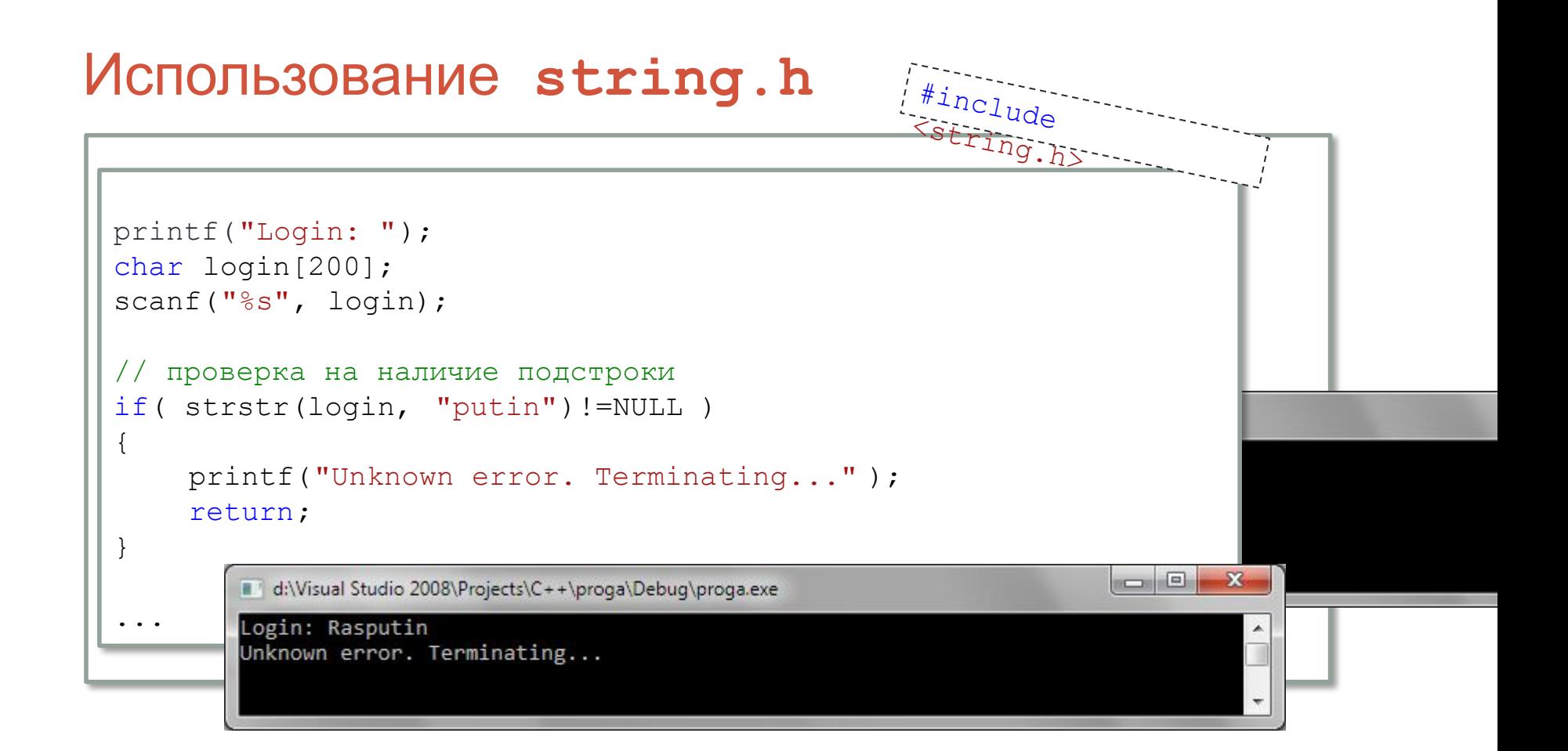

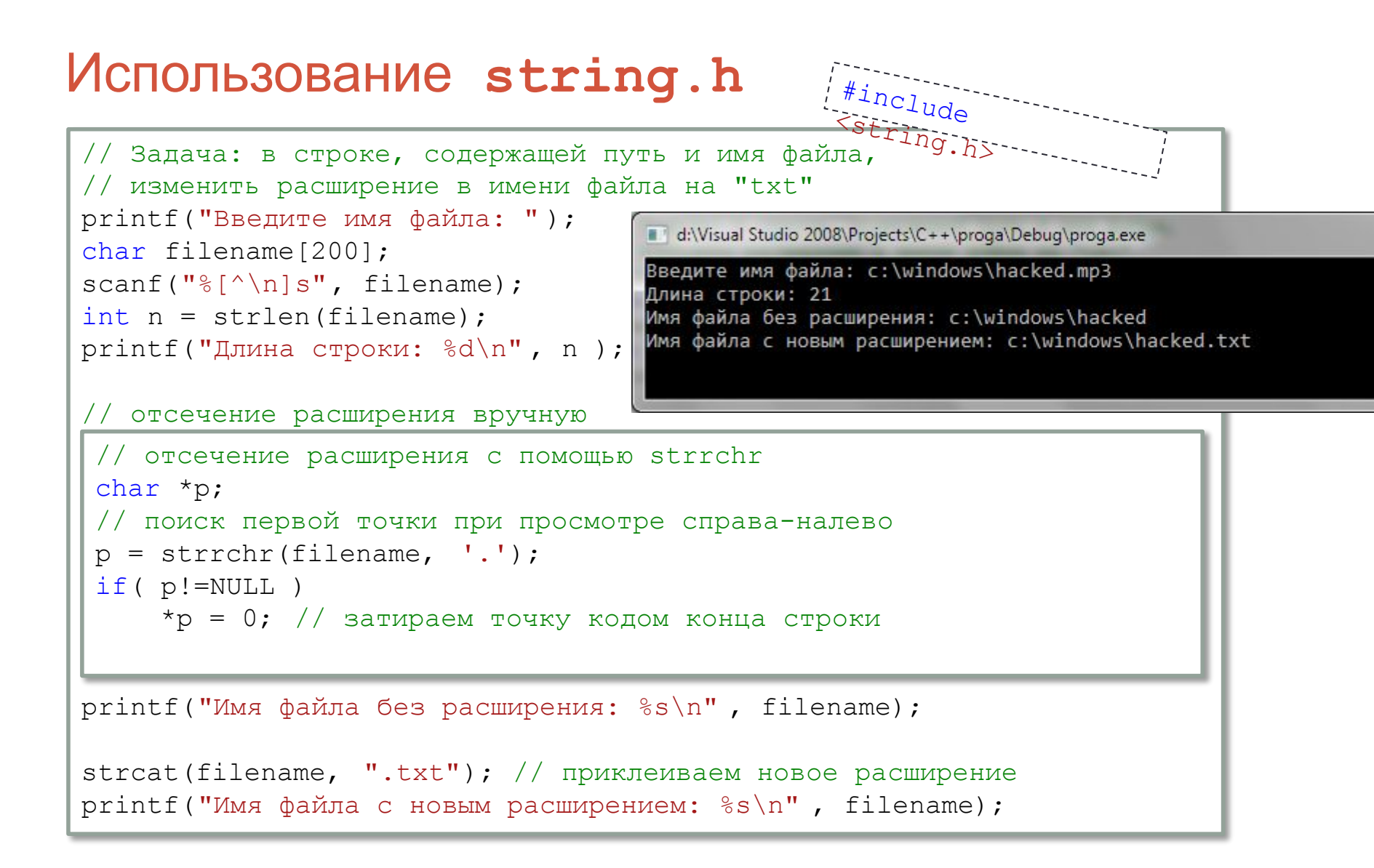

### Домашнее задание

Подсчитать количество «слов» в тексте, который введёт пользователь. За «слово» считать любую последовательность символов, не содержащую пробелов.

Пример текста: *Точка (x1; y1) находится в … квадранте.* Ответ: в этом тексте 7 «слов»

Очевидная структура алгоритма:

- общий цикл, пока не кончится текст
	- цикл пропуска пробелов (одного или нескольких идущих подряд)
	- цикл пропуска не-пробелов (составляющих «слово»)
	- инкрементирование счётчика слов